## SAP ABAP table VIBPADDRREL {Addresses of RE Object}

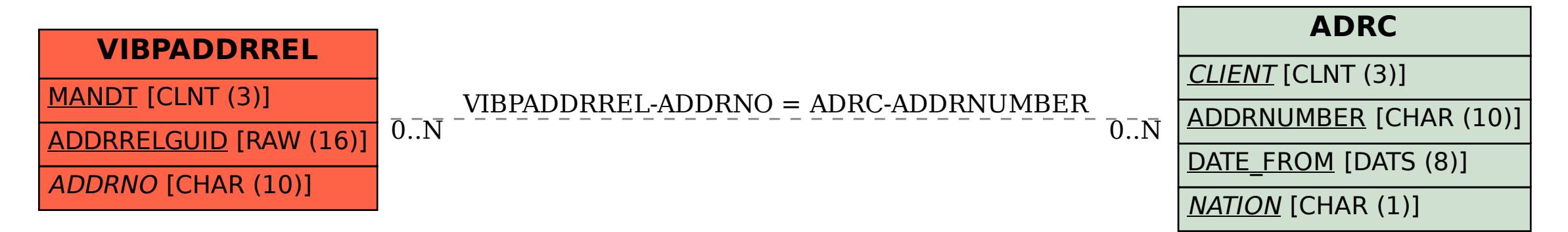